### **DAFTAR ISI**

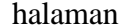

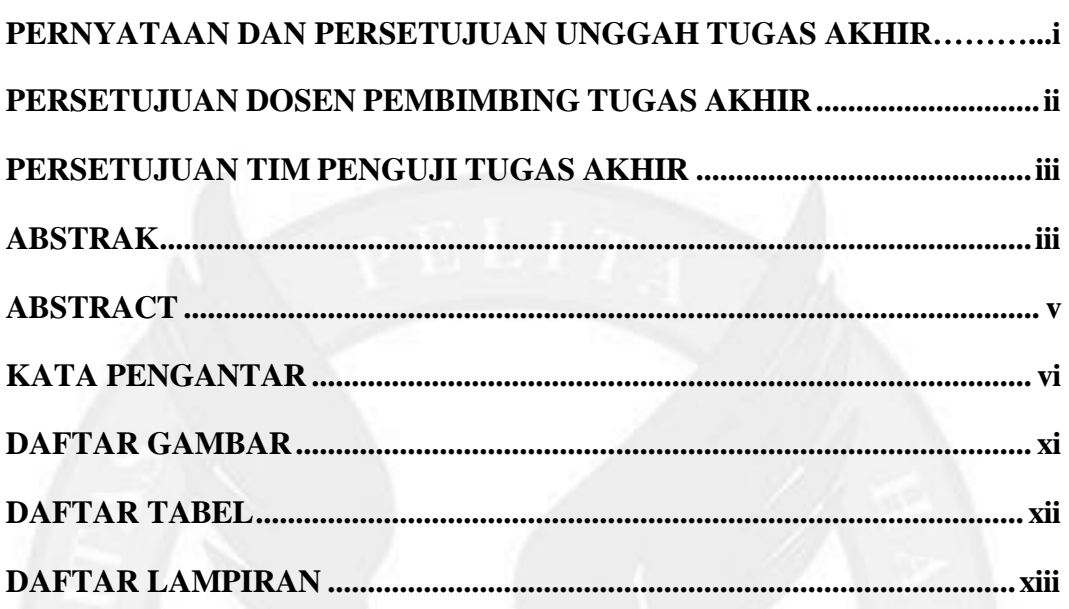

#### $1.1$  $1.2$  $1.3$ 1.4  $1.5$ 1.6

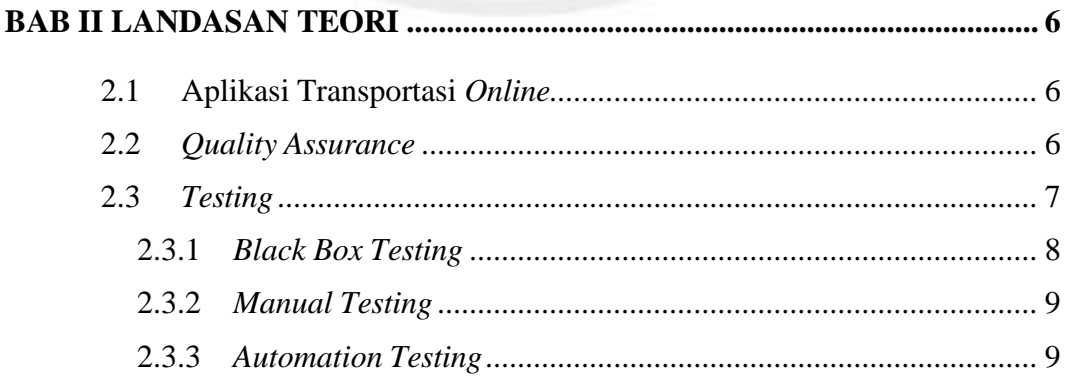

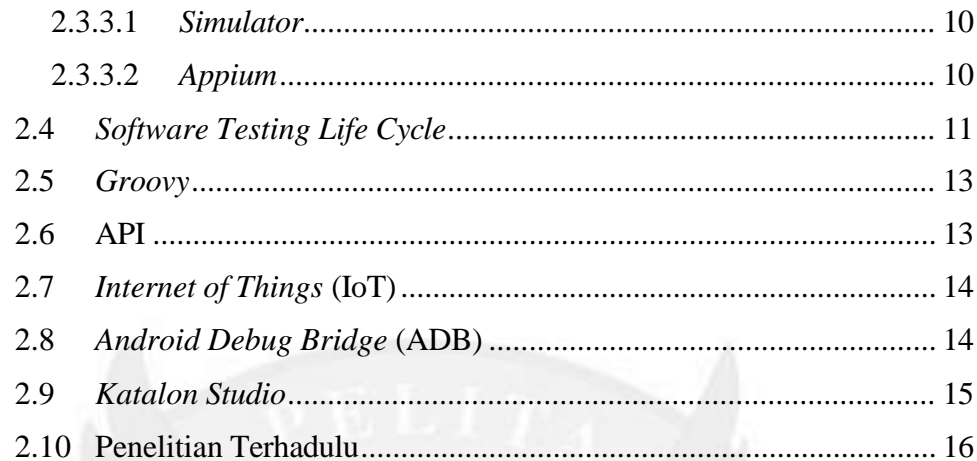

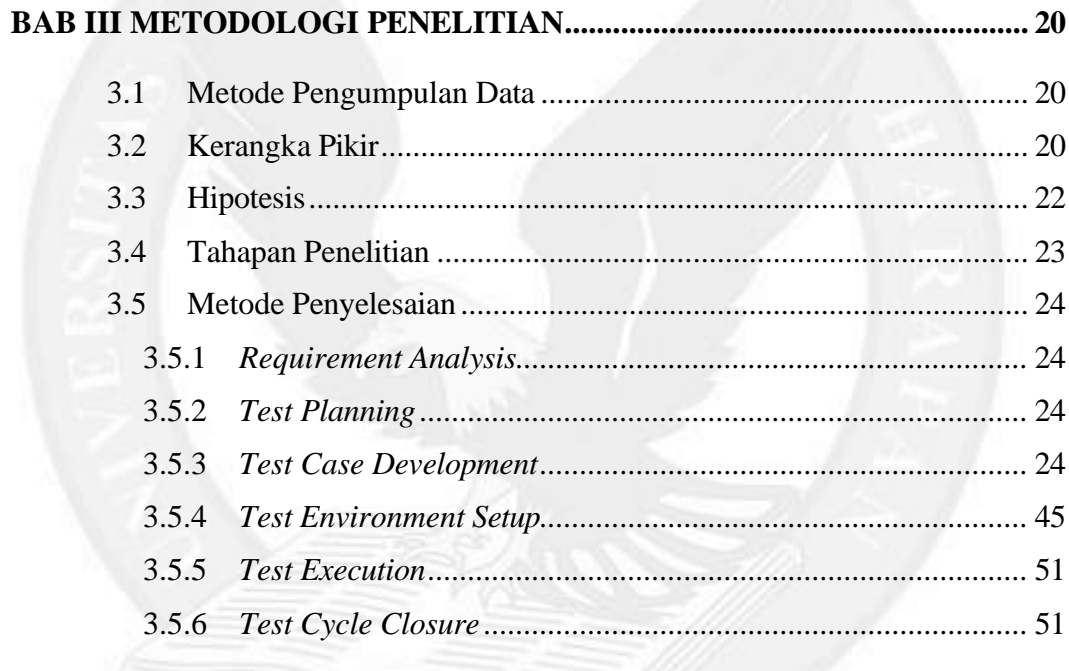

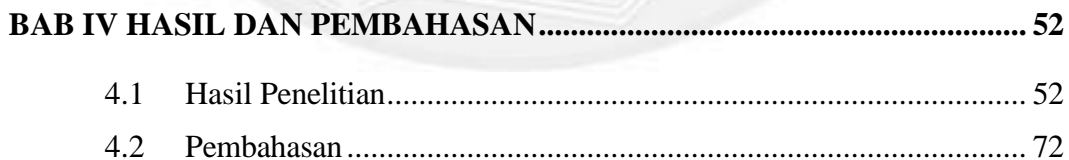

### 

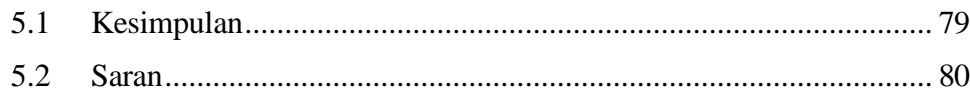

<span id="page-2-0"></span>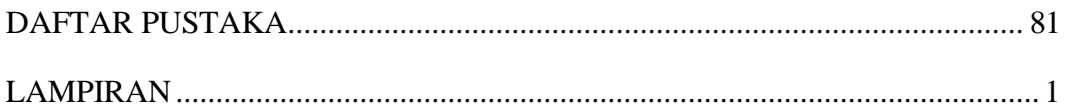

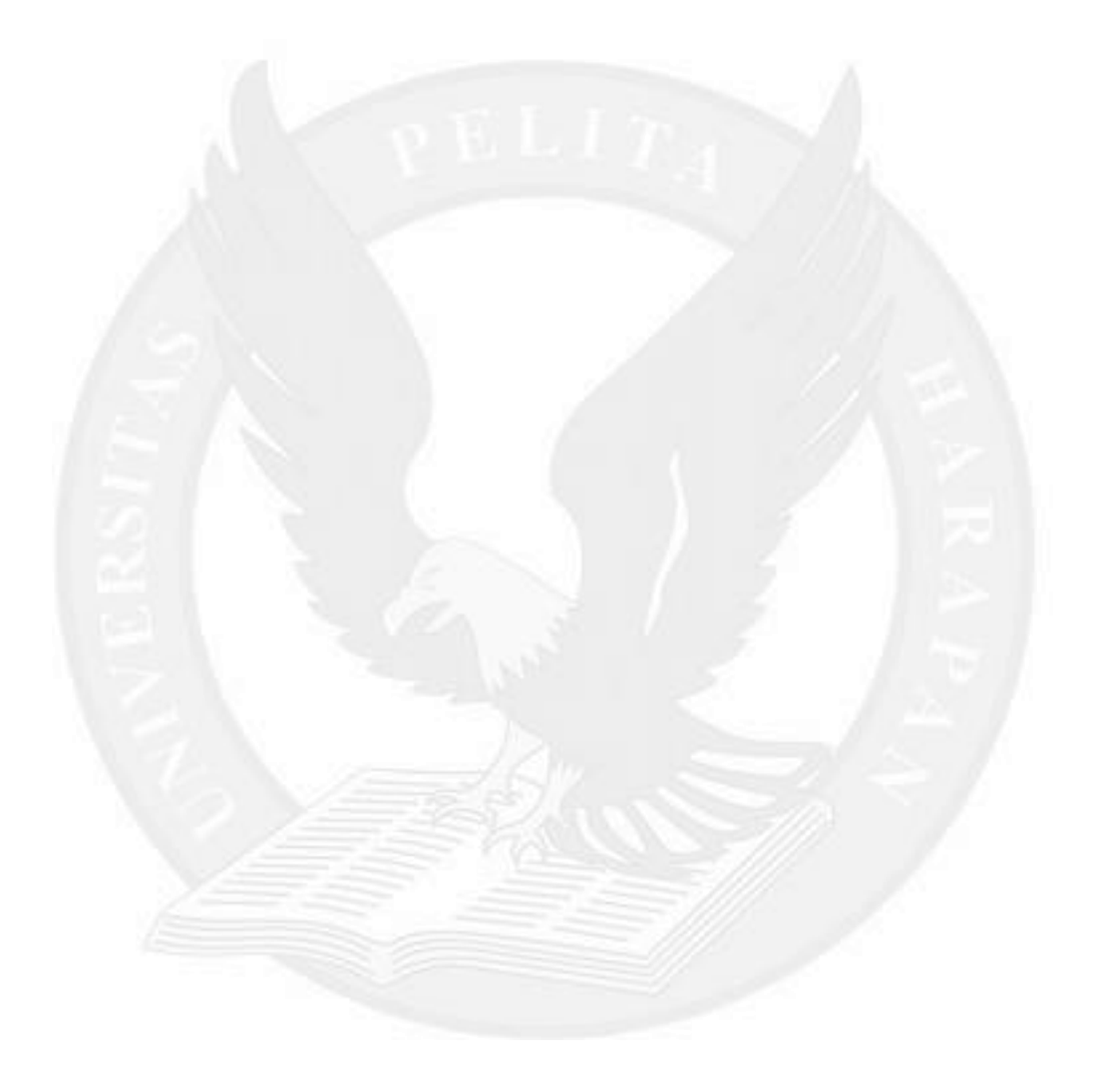

# **DAFTAR GAMBAR**

#### halaman

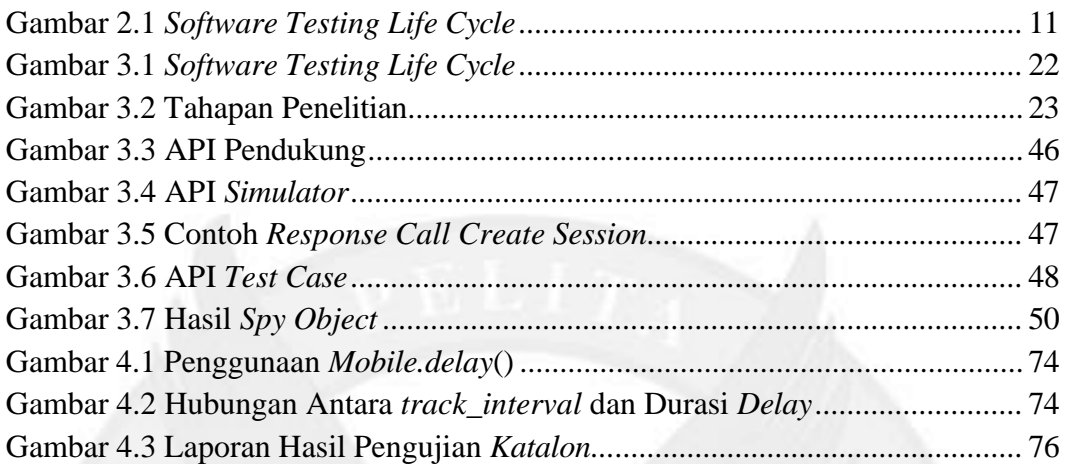

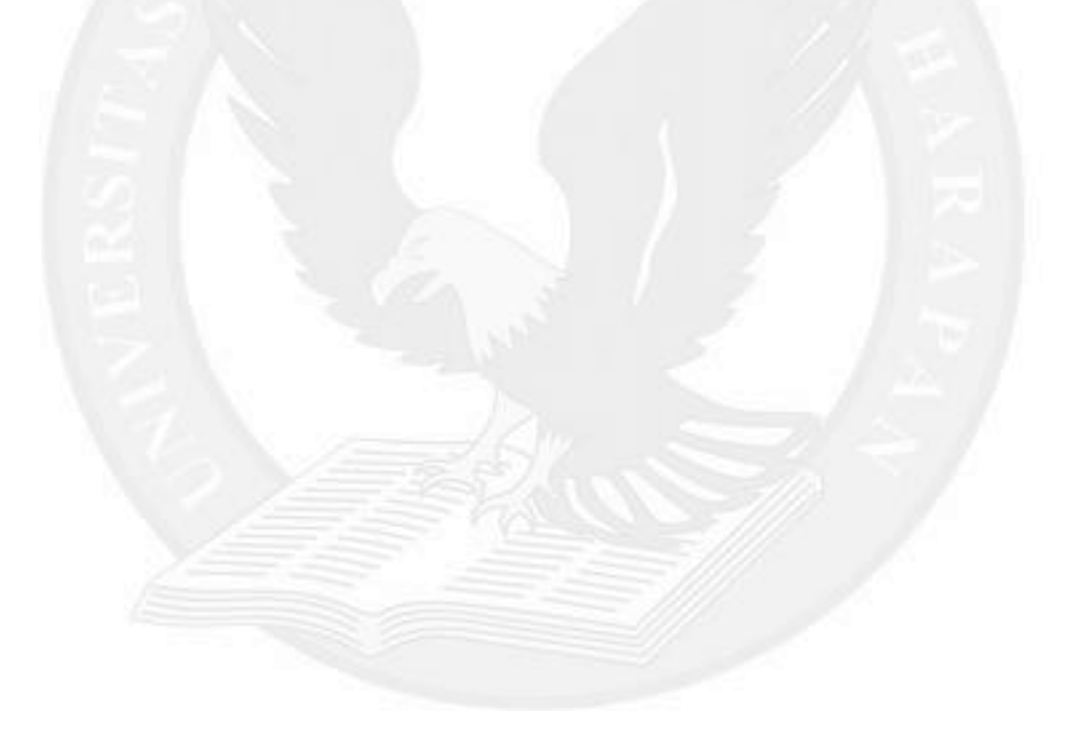

## **DAFTAR TABEL**

<span id="page-4-0"></span>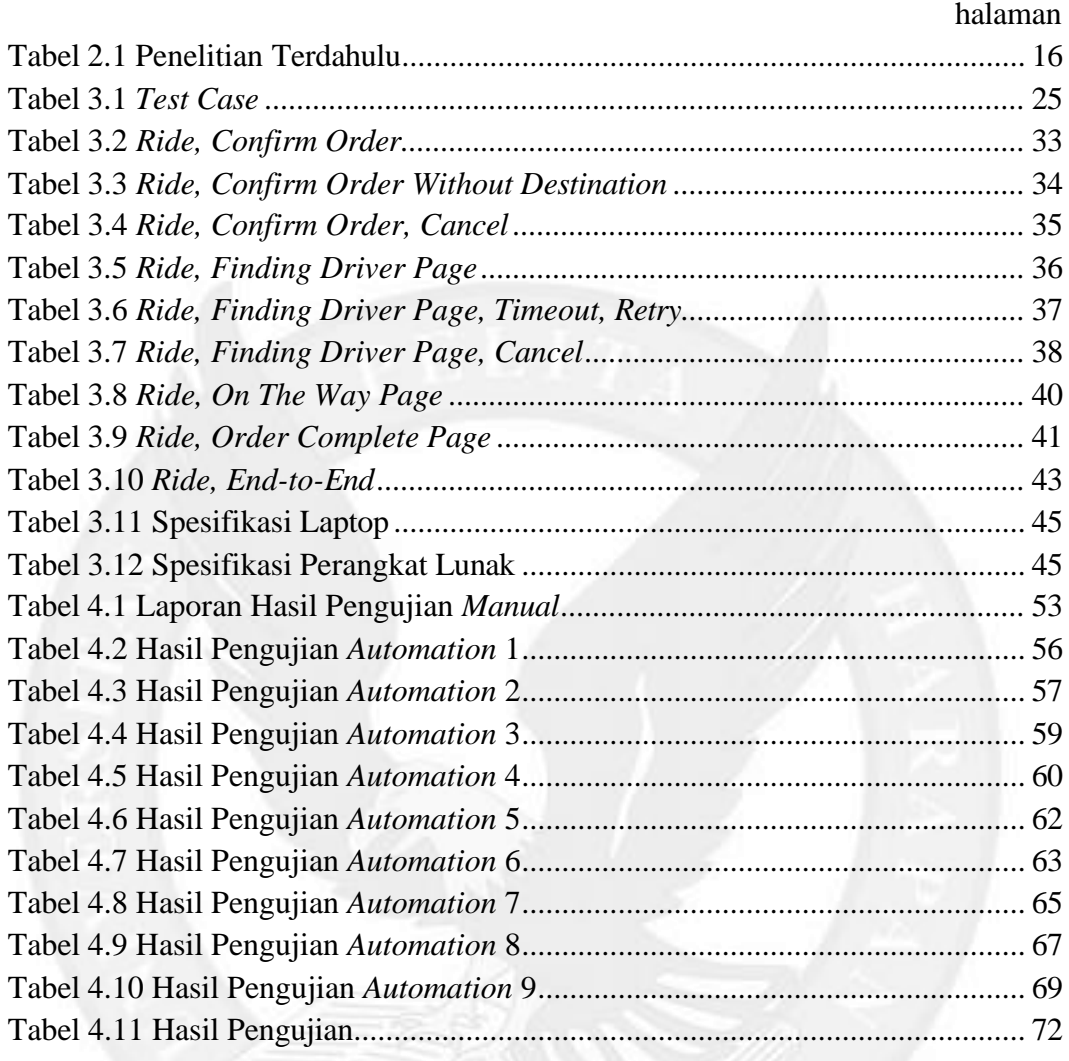

# **DAFTAR LAMPIRAN**

halaman

LAMPIRAN A: LAPORAN HASIL PENGUJIAN SECARA AUTOMATION............... A-1

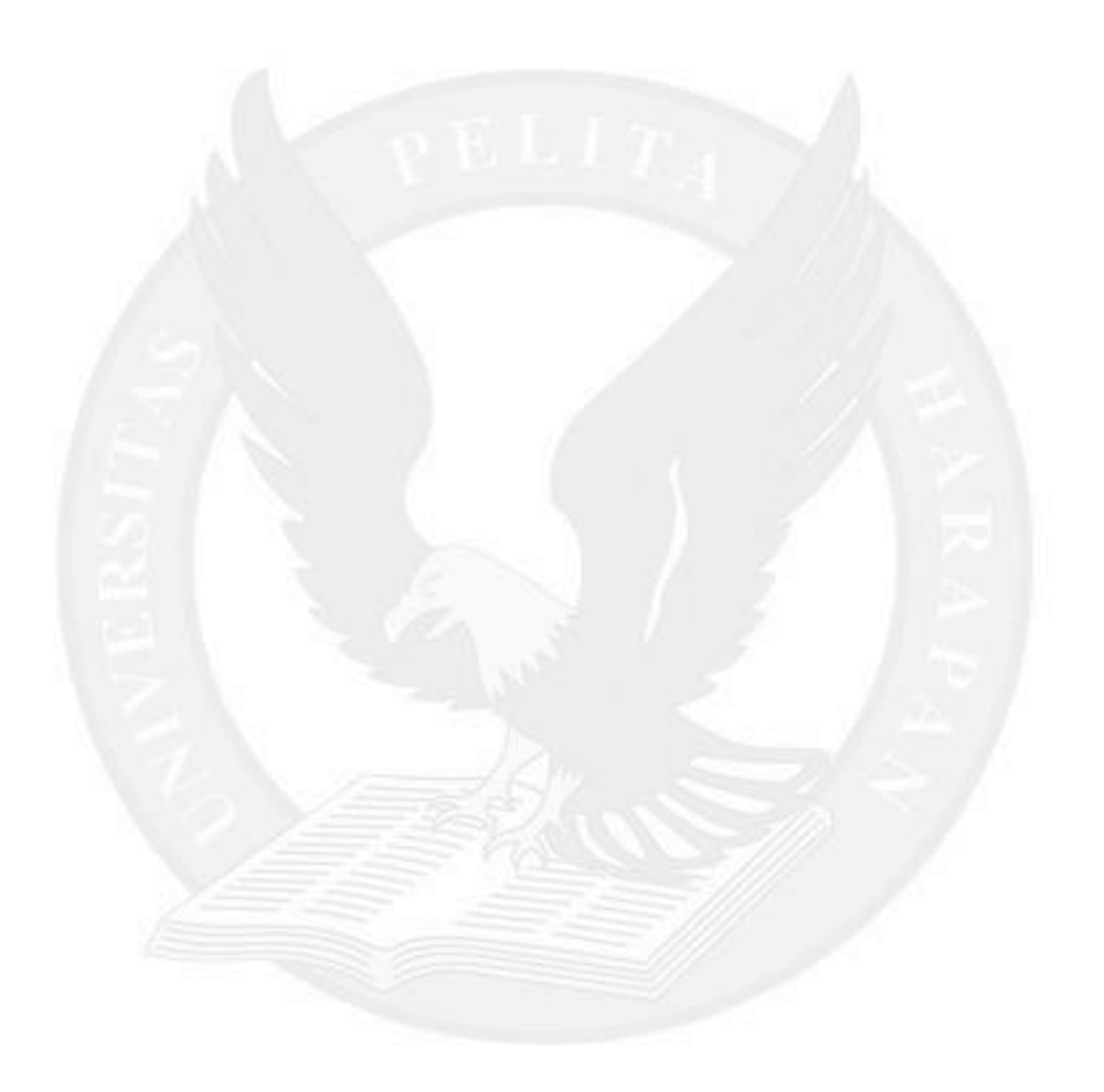